### Summary of 1st lecture

- $\blacktriangleright$  Basic syntax and user interface
- $\blacktriangleright$  Data structures:
	- $\blacktriangleright$  Scalars and vectors
	- $\blacktriangleright$  Character strings
	- $\blacktriangleright$  Data frames and matrices
	- $\blacktriangleright$  Lists
- $\blacktriangleright$  Function calls
- $\blacktriangleright$  Graphical output
- $\blacktriangleright$  Logical operations
- $\blacktriangleright$  Assignments

Data analysis with R software

### Contents of 2nd lecture

- $\blacktriangleright$  Missing values, 'NA'
- $\blacktriangleright$  Transformations of data frames
- $\triangleright$  [Orderin](http://dataferrett.census.gov/datasets.html#hanes)g and sorting data
- $\blacktriangleright$  Factor variables
- $\blacktriangleright$  The NHANES data

# National Health and Nutrition Examination Survey (NHANES)

- $\triangleright$  The NHANES has been designed to collect information about the health and diet of people in the United States.
- $\triangleright$  The Third National Health and Nutrition Examination Survey (NHANES III), 1988-94, contains data for 33,994 persons ages 2 months and older who participated in the survey.
- In this example 49 variables and 20,050 observations are being used.

# Data analysis with R software

#### Data-analyysi R-ohjelmistolla

Tommi Härkänen

National Institute for Health and Welfare (THL), Helsinki E-mail: tommi.harkanen@helsinki.fi

University of Helsinki, January 16, 2013

Data analysis with R software

### Variables of NHANES

Race Race Age first told you had diabetes – yrs<br>Are you now taking insulin Ethnicity **Are you now taking insulin**<br>Sex How long since doctor tool Age at interview (screener) - qty Doctor ever told had hypertension/HBP<br>Family size (persons in family) Told 2+ times you had hypertension/HB Household size (persons in dwelling) Now taking prescribed medicine for HBP<br>FIPS code for State The Reserve Hall blood cholesterol checked Anyone living here smoke cigs in home<br>Do you have enough food to eat Do you have enough food to eat Take prescribed med to lower cholesterol<br>Doctor ever told vou had: arthritis Ever had any pain or discomfort in chest Doctor ever told you had: arthritis Ever had any pain or discomfort in chest Type arthritis:rheumatoid,osteoarthritis Get chest pain when walk uphill or hurry Doctor told: congestive heart failure Get chest pain if walk at ordinary pace<br>Doctor ever told you had: stroke Doctor ever told you had a heart attack Doctor ever told you had: asthma  $\begin{array}{ccc} \text{How many heart attacks have you had} \\ \text{Doctor ever told had: chronic bronchitis} \end{array}$  Age when you had 1st heart attack - y Age when first told you had arth – yrs Age when had last heart attack – yrs<br>Age 1st told had cong heart fail – yrs How tall are you without shoes - inches Age 1st told had cong heart fail – yrs<br>Age when 1st told you had stroke – yrs Did mother have diabetes Have you smoked 100+ cigarettes in life Did father have diabetes<br>
Did mother have heart attack<br>
Do you smoke cigarettes now Did father have heart attack Ever been told you have sugar/diabetes How many yrs have you smoked this amount Were you pregnant when told had diabetes Ever period of  $1+$  years when smoked more

Race-ethnicity **Solution Constructs** Other than pregnant,doctor told diabetes<br>Race **Race** Race first told you had diabetes – vrs How long since doctor took blood press Family size (persons in family) Told 2+ times you had hypertension/HBP<br>Household size (persons in dwelling) Now taking prescribed medicine for HBP Ever had blood cholesterol checked<br>Doctor told blood cholesterol level high Doctor ever told you had a heart attack Age when you had 1st heart attack – yrs Age when 1st told you had stroke – yrs How much do you weigh w/out clothes -lbs<br>Did mother have diabetes Have you smoked 100+ cigarettes in life Do you smoke cigarettes now<br>  $#$  cigarettes smoked per dav Ever period of  $1+$  years when smoked more

### Missing values

 $x \leq -c(1, 2, NA, 4)$  $mean(x)$ mean(x, na.rm=TRUE)  $x[x == NA]$  $is, na(x)$  $x$ [!is.na $(x)$ ] [1] NA [1] 2.333

[1] NA NA NA NA

[1] FALSE FALSE TRUE FALSE

[1] 1 2 4

Data analysis with R software

Data analysis with R software

# Select subset of data frame

```
d \leq data.frame(a=11:14, b=seq(0, 1, length=4), c=letters[1:4])
rownames(d) <- paste("Observation", 1:4)
d
subset(d, a < 14 & b \ge 0.1, select=b:c)
```
a b c Observation 1 11 0.0000 a Observation 2 12 0.3333 b Observation 3 13 0.6667 c Observation 4 14 1.0000 d b c Observation 2 0.3333 b Observation 3 0.6667 c

# Transform variables of a data frame

```
d \leq data.frame(a=11:14, b=seq(0, 1, length=4), c=letters[1:4])
rownames(d) <- paste("Observation", 1:4)
d
within(d. \{idx \leq b \leq 0.5; d \leq NA; d\}[idx] \leq a\}[idx] + b\}[idx];rm(idx)})
```
a b c Observation 1 11 0.0000 a Observation 2 12 0.3333 b Observation 3 13 0.6667 c Observation 4 14 1.0000 d

a b c d Observation 1 11 0.0000 a 11.00 Observation 2 12 0.3333 b 12.33 Observation 3 13 0.6667 c NA Observation 4 14 1,0000 d NA

# Merge data frames

d  $\leftarrow$  data.frame(a=11:14, b=seq(0, 1, length=4), c=letters[1:4]) rownames(d) <- paste("Observation", 1:4) d3 <- data.frame( $a=c(2:4)$ , e=LETTERS[ $c(2:4)$ ]) d3 merge(d, d3, all=TRUE)

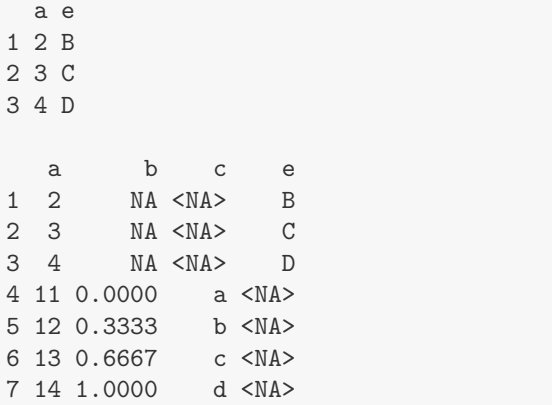

### Factor variables

```
educ.yrs <- factor(c(9, 12, 17, 9, 17, 17), levels = c(9, 12, 17)17), labels = c("basic", "middle", "high"))
educ.yrs
## [1] basic middle high basic high high
## Levels: basic middle high
## Combine two levels:
table(educ.yrs)
## educ.yrs
## basic middle high
## 2 1 3
educ.yrs[educ.yrs == "basic"] <- "middle"
table(educ.yrs)
## educ.yrs
## basic middle high
## 0 3 3
```